## **F\_PADLEFT**

#### **compatibility to FreeUDFLib, FreeUDFLibC, FreeUDFLib AvERP, GrUDF**

Entrypoint padleft not compatible with UTF-8 - use U\_PADLEFT

# **U\_PADLEFT**

### **function from adhoc**

Entrypoint u\_padleft compatible with UTF-8

### **Inputs/Outputs**

 Input CSTRING(4095) String 1, filled up left with the indications from string 2 to the length of INTEGER parameter 3 CSTRING(16) Length of the string, up to which is to be filled up String 2 to fill up with Output CSTRING(4095) String 1 left filled up from the string with the indications from string 2 to the overall length of indications of parameter 3

## **F\_RPADLEFT**

#### **input/output-compatibility to rFunc (PADLEFT, LONGPADLEFT)**

Entrypoint r\_padleft not compatible with UTF-8 - use U\_PADLEFT

#### **Inputs/Outputs**

 Input CSTRING(4095) String 1, filled up left with the indications from string 2 to the length of INTEGER parameter 3

CSTRING(16) Length of the string, up to which is to be

 String 2 to fill up with Output CSTRING(4095) String 1 left filled up from the string with the indications from string 2 to the overall length of indications of parameter 3

#### **Syntax**

filled up

 If you enter more than one character in string 2, the filling with characters of string 2 starts from right and abort, if the required number of the complete characters will be reached. (Look

at. 2. TestSQL)

TestSQL

 SELECT 'XXXDies ist ein Test' AS ISCORRECT, F\_PADLEFT('Dies ist ein Test', 'X', 20) FROM RDB\$DATABASE;

 SELECT 'xXxDies ist ein Test' AS ISCORRECT, F\_PADLEFT('Dies ist ein Test', 'Xx', 20) FROM RDB\$DATABASE;

SELECT NULL AS ISCORRECT, F PADLEFT(NULL, NULL, NULL) FROM RDB\$DATABASE;

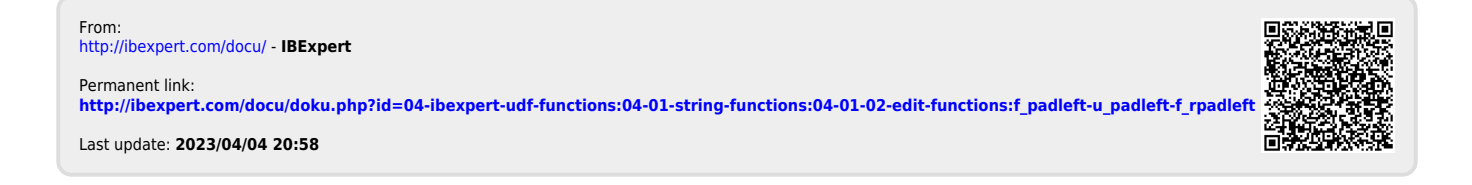